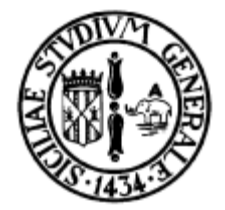

### Linguaggio C Costrutti do/while e operazioni embedded Corso di C++ INFN – LNS

13 Dicembre 2010

Corrado Santoro

## Cicli: costrutto "while"

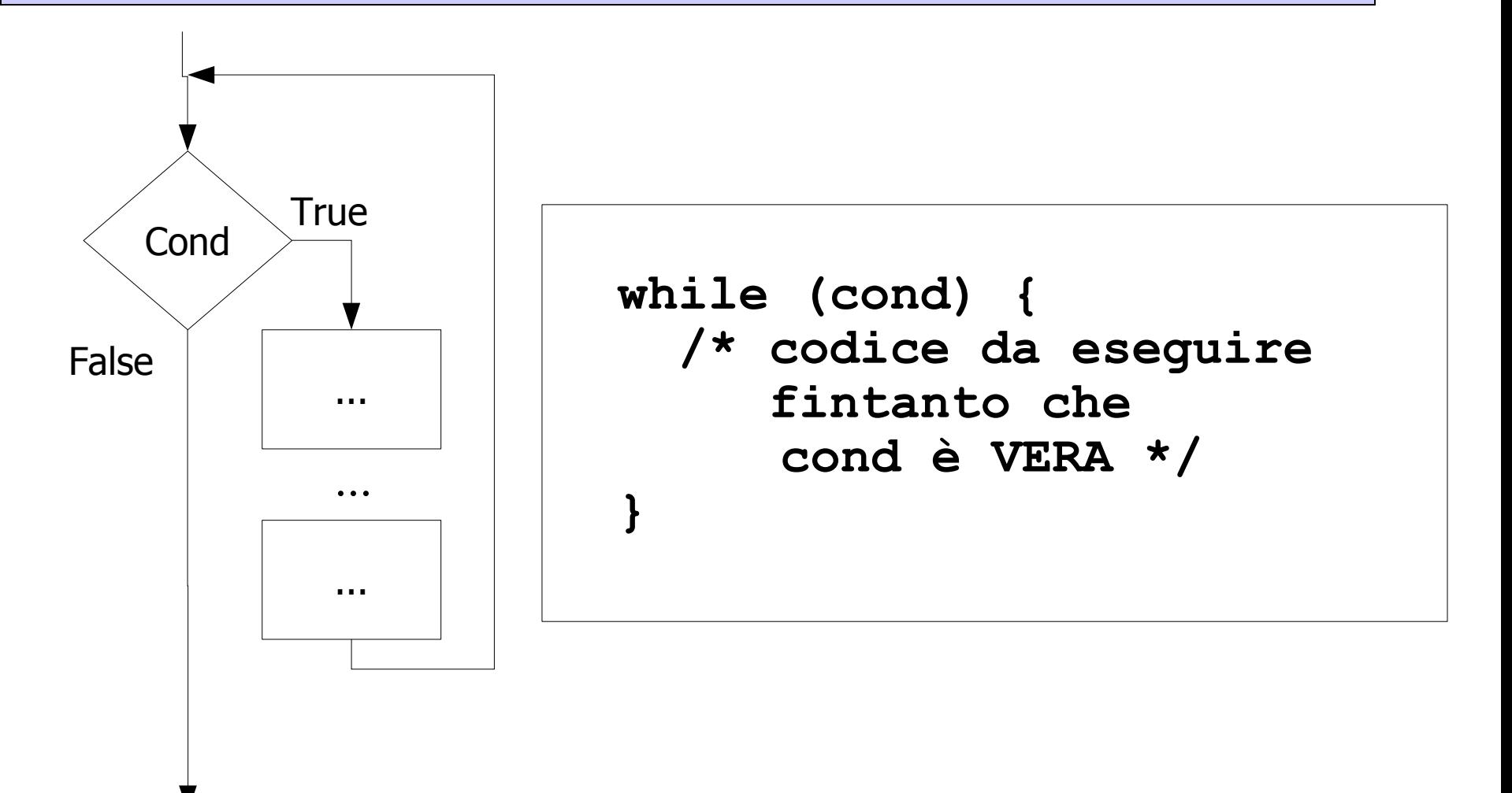

## Cicli: costrutto "do/while"

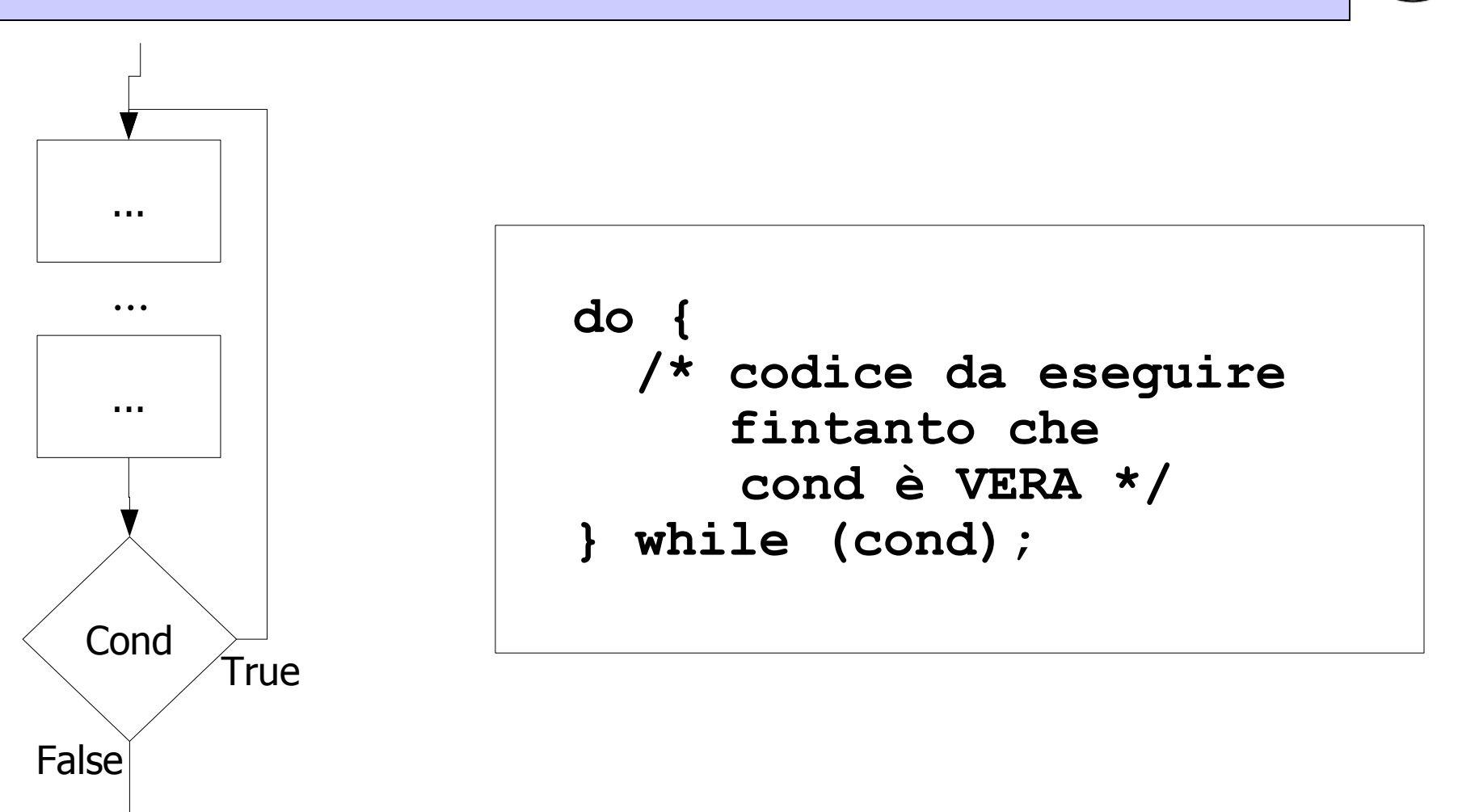

## Esempio

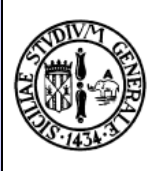

```
#include <stdio.h>
float fatt (float n)
{
   ...
}
main()
{
       float n;
       do {
          printf("Inserisci un numero ");
           scanf("%f", &n);
           if (n < 0)
              printf("Errore! numero negativo\n");
       } while (n < 0);
       getchar();
       printf("Il fattoriale e' %f\n", fatt(n)); 
       getchar();
}
```
# Operazioni "embedded"

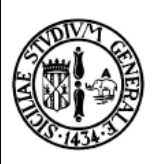

- In C, tutte le operazioni di tipo
	- $-$  var1 = var1 op term2;
	- Esempio:
		- $i = i + 1$ ;
		- potenza = potenza  $* a;$
- Possono essere abbreviate in:
	- $-$  var1 op= term2;
	- Esempio:
		- $i + 1$ ;
		- potenza  $* = a;$

# Esempio

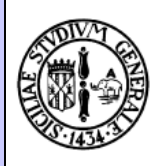

```
float fatt (float n)
{
       float risultato;
       risultato = 1;
       while (n > 1) {
             risultato *= n;
            n == 1; }
       return risultato;
}
```
# Incrementi e decrementi

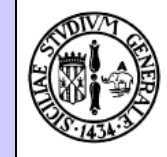

- L'incremento e decremento di una variabile **i += 1; i -= 1;**
- possono essere ulteriormente abbreviati in:

**i++; i--; /\* post-incremento/decremento \*/**

• oppure:

**++i; --i; /\* pre-incremento/decremento \*/**

```
float fatt (float n)
{
       float risultato;
       risultato = 1;
       while (n > 1) {
              risultato *= n;
             n--;
 }
       return risultato;
}
```
## Cicli: costrutto "for"

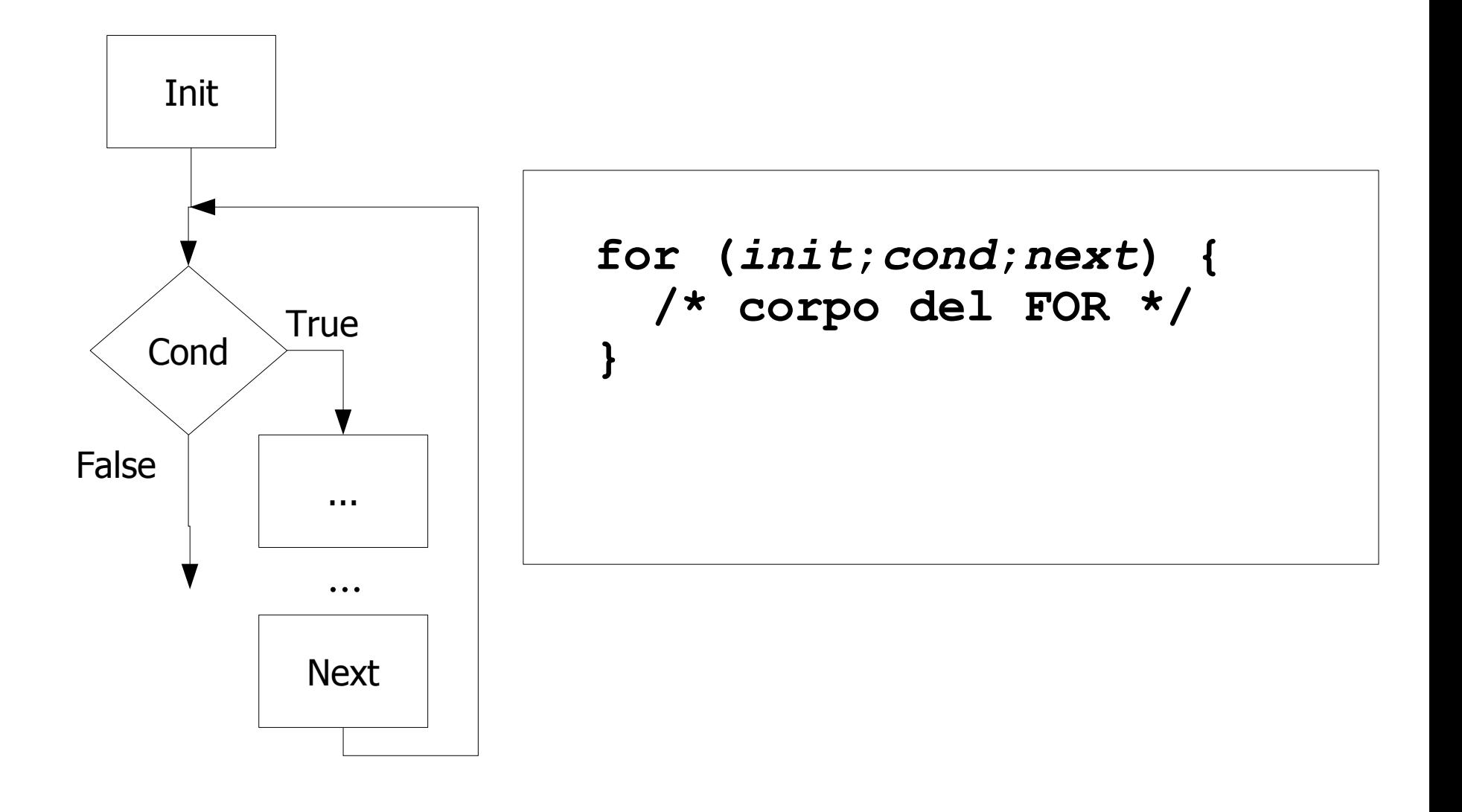

# Esempi

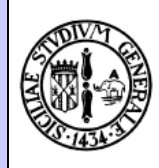

```
int sum_all(int n)
{
       int sum, i;
       sum = 0;
       for (i=1; i <= n; i++) {
             sum += i;
 }
       return sum;
}
```

```
float fatt (float n)
{
       float risultato;
      for (risultato = 1; n > 1; n--) {
             risultato *= n;
 }
       return risultato;
}
```